## Activité 2 : Compléter un tableau

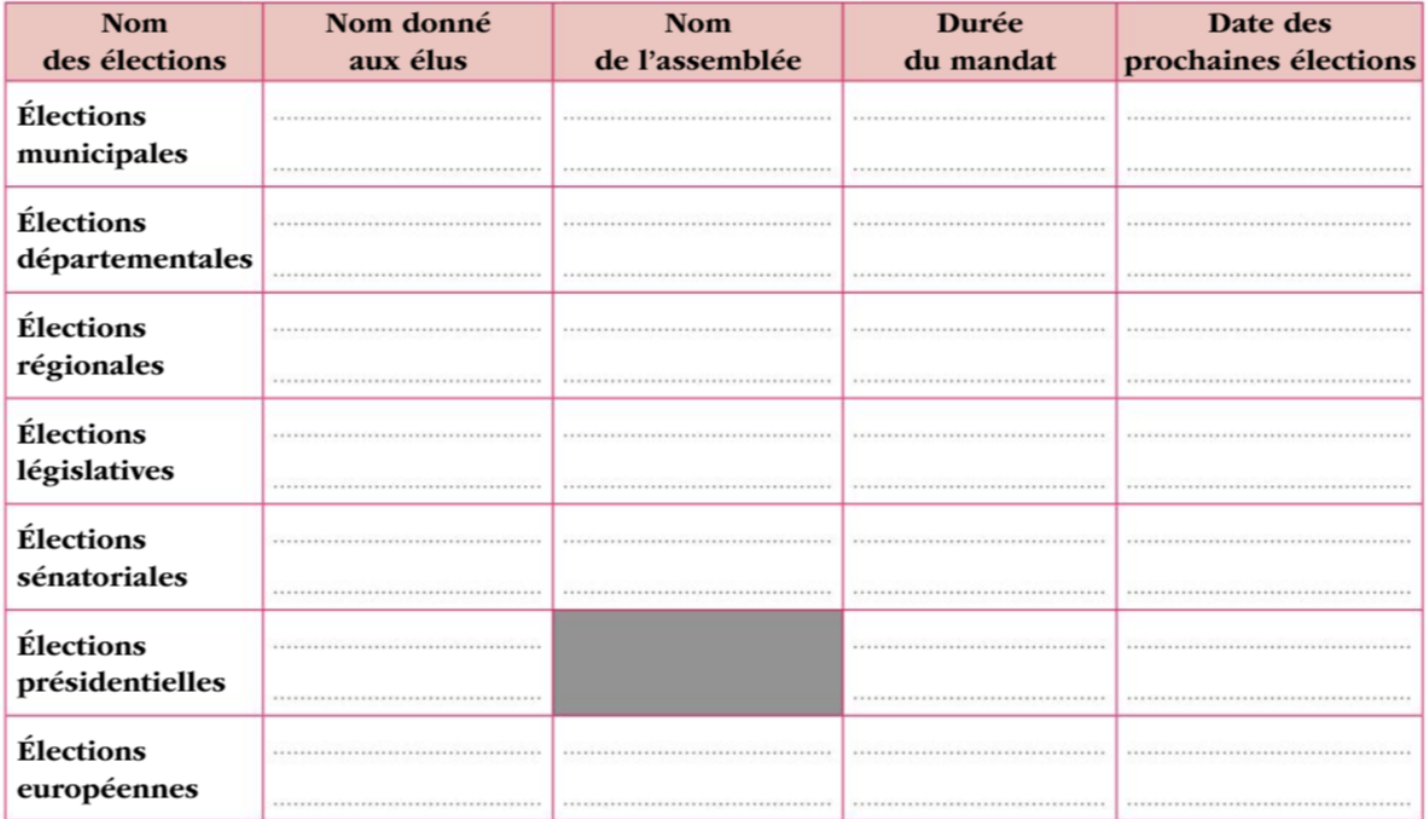

2 Quelles sont les élections nationales ?

Quelles sont les élections locales ?

Soulignez en rouge dans le tableau les prochaines élections pour lesquelles vous pourrez voter.